#### **Chapter 1: Taking the First Steps with Swift**

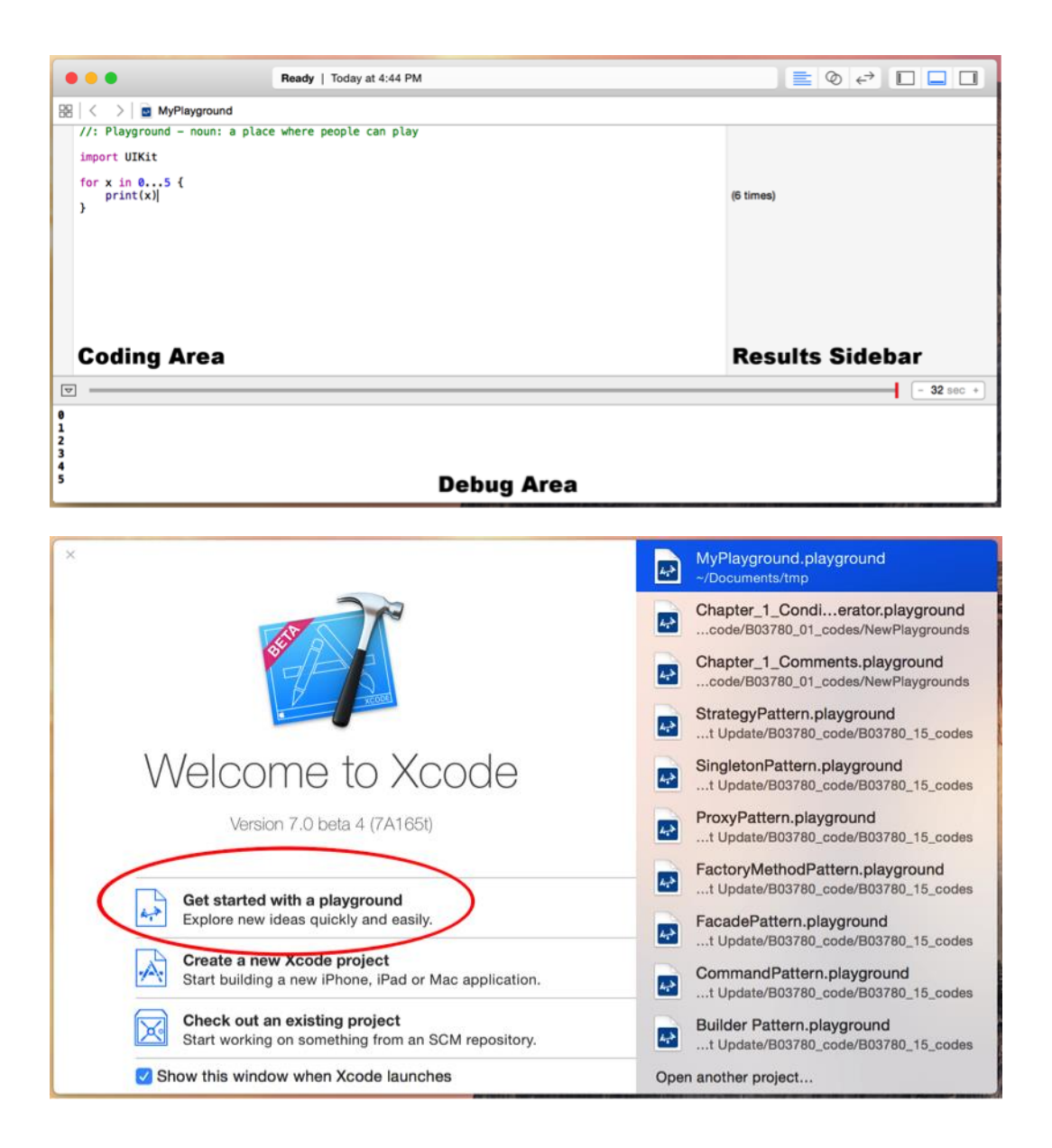

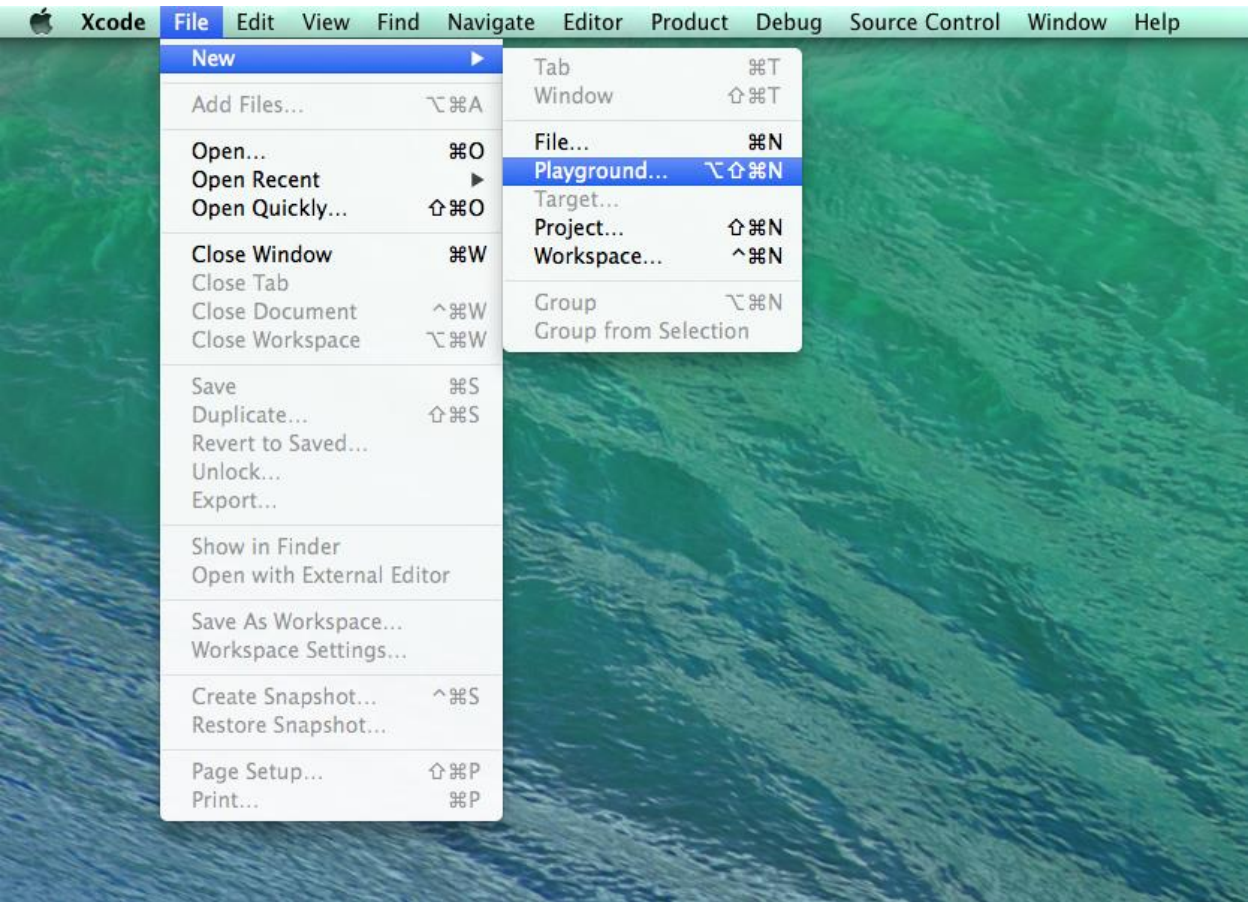

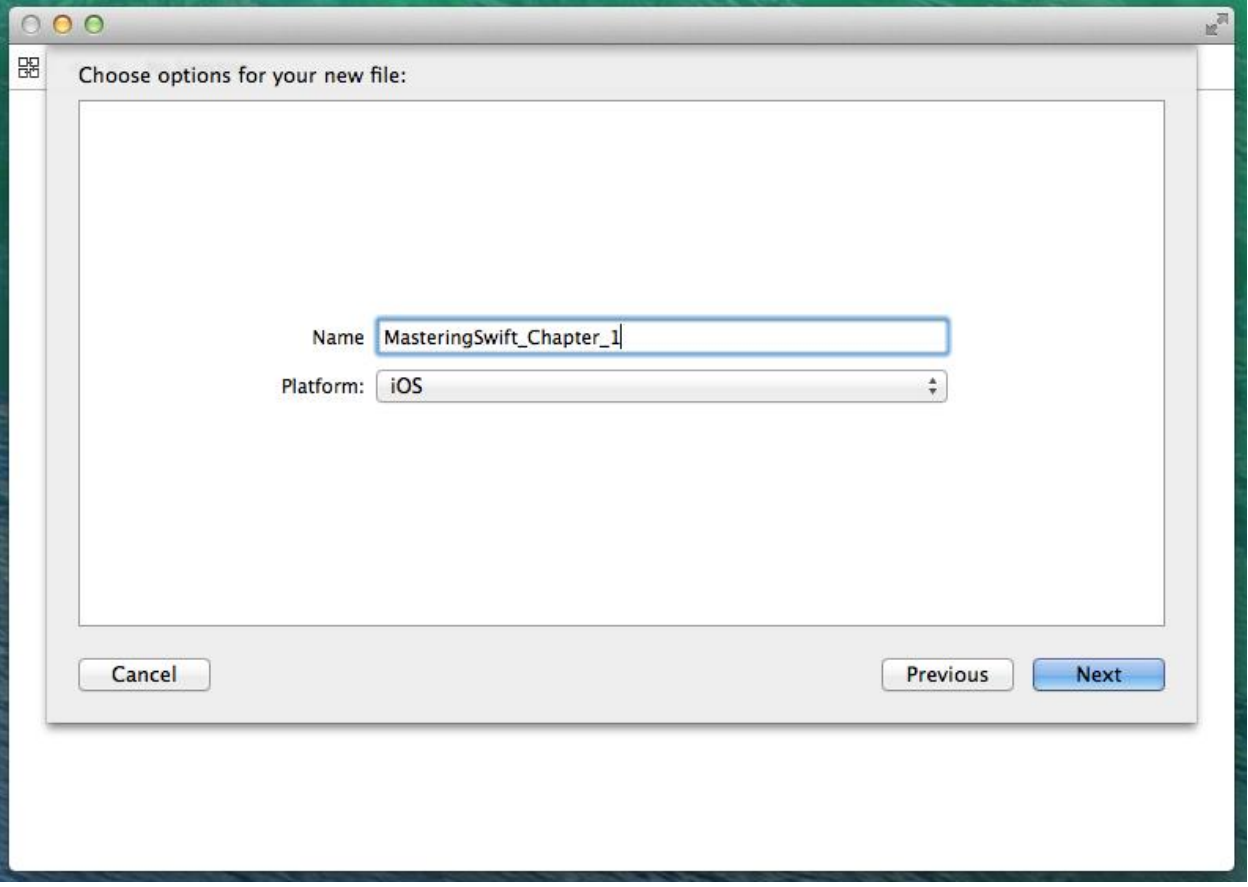

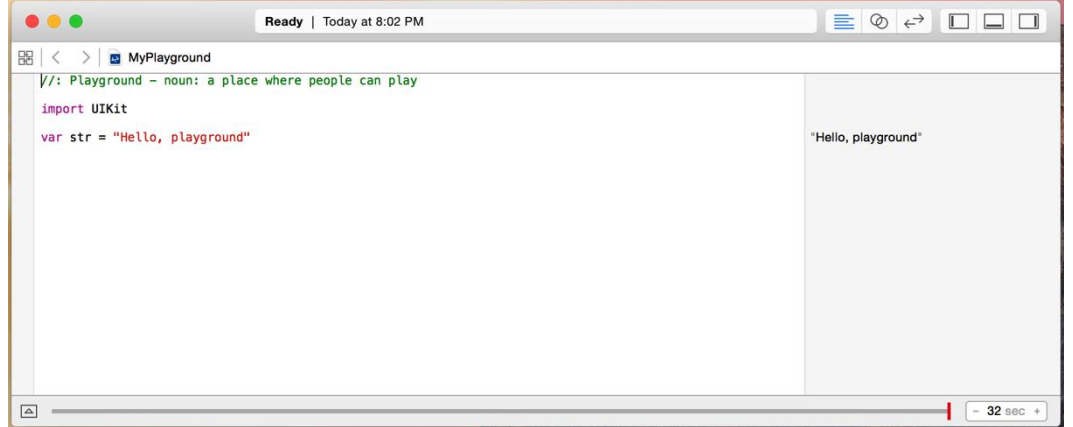

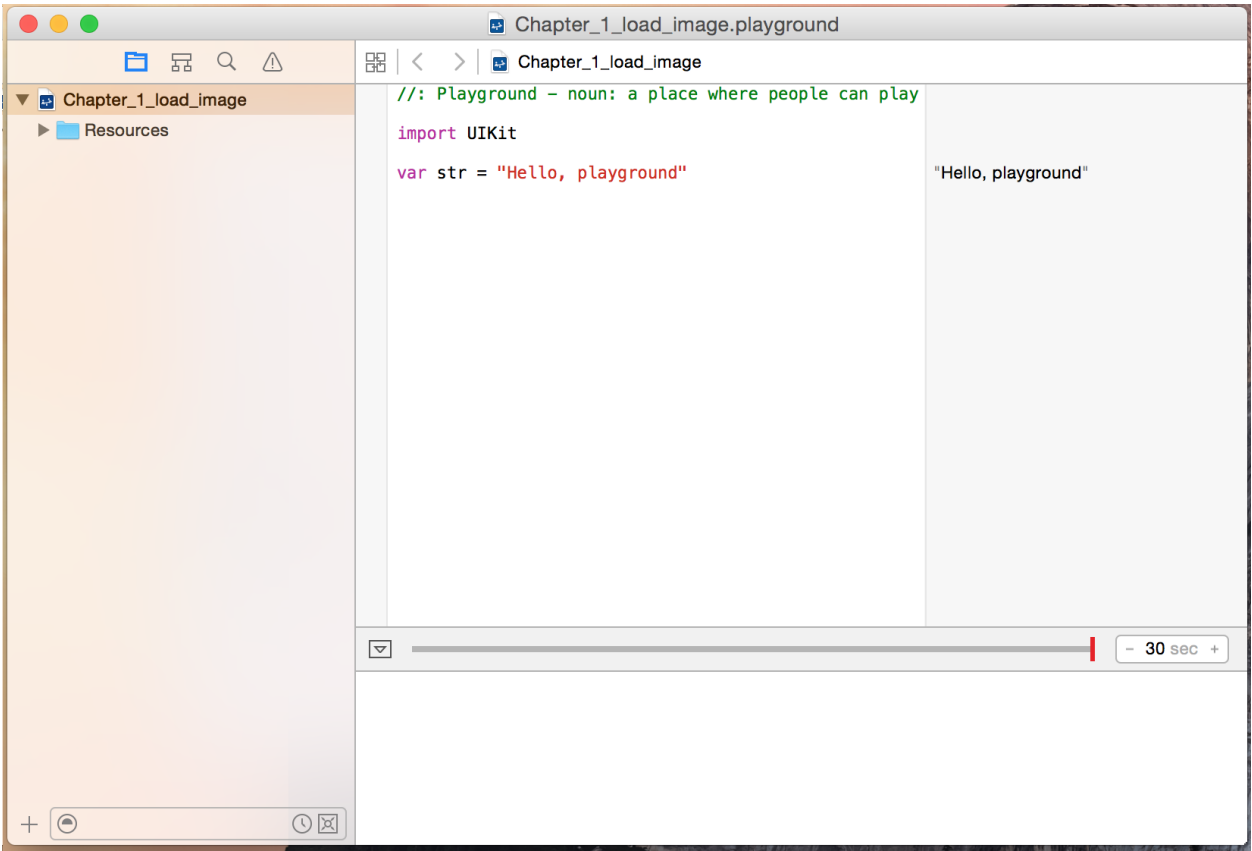

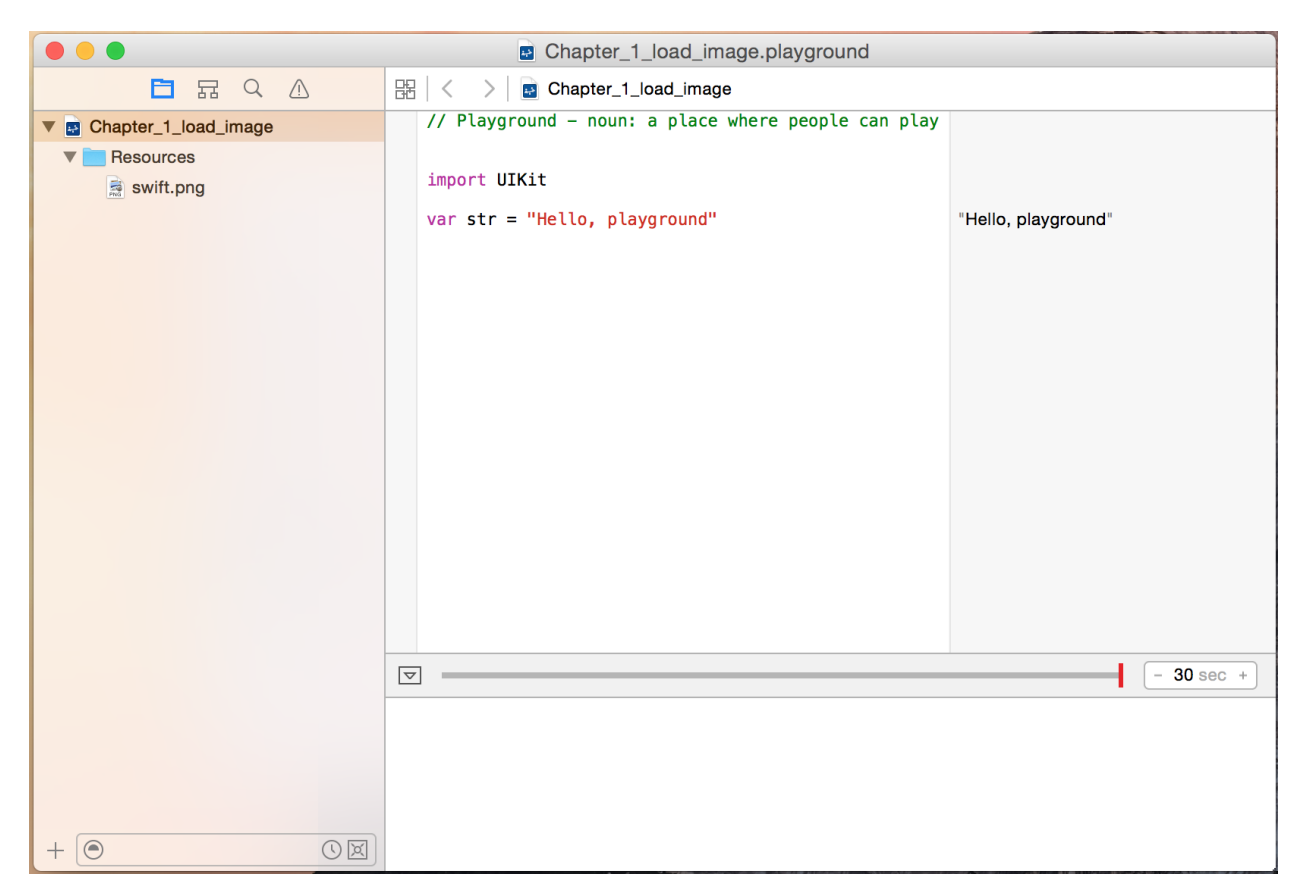

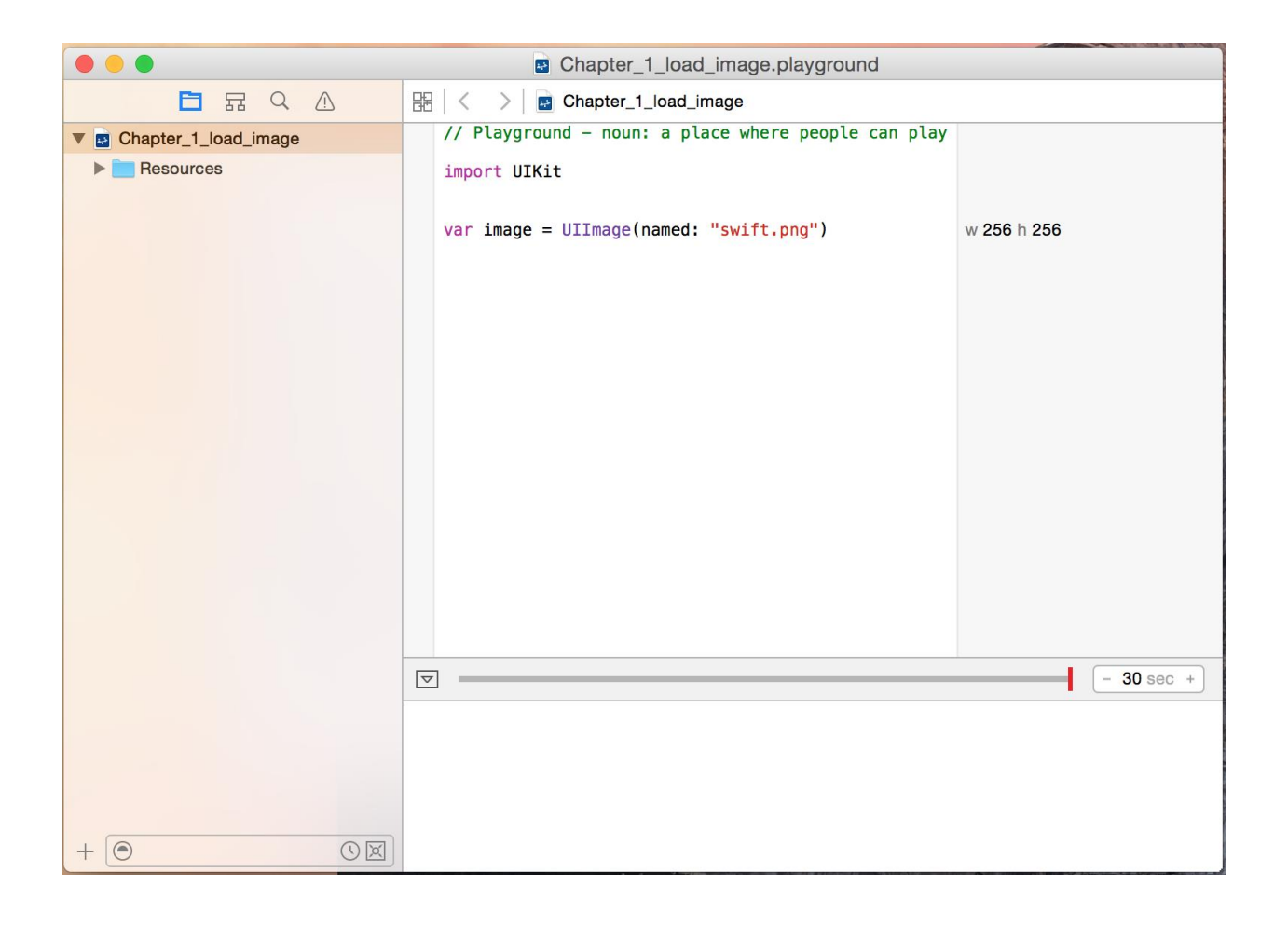

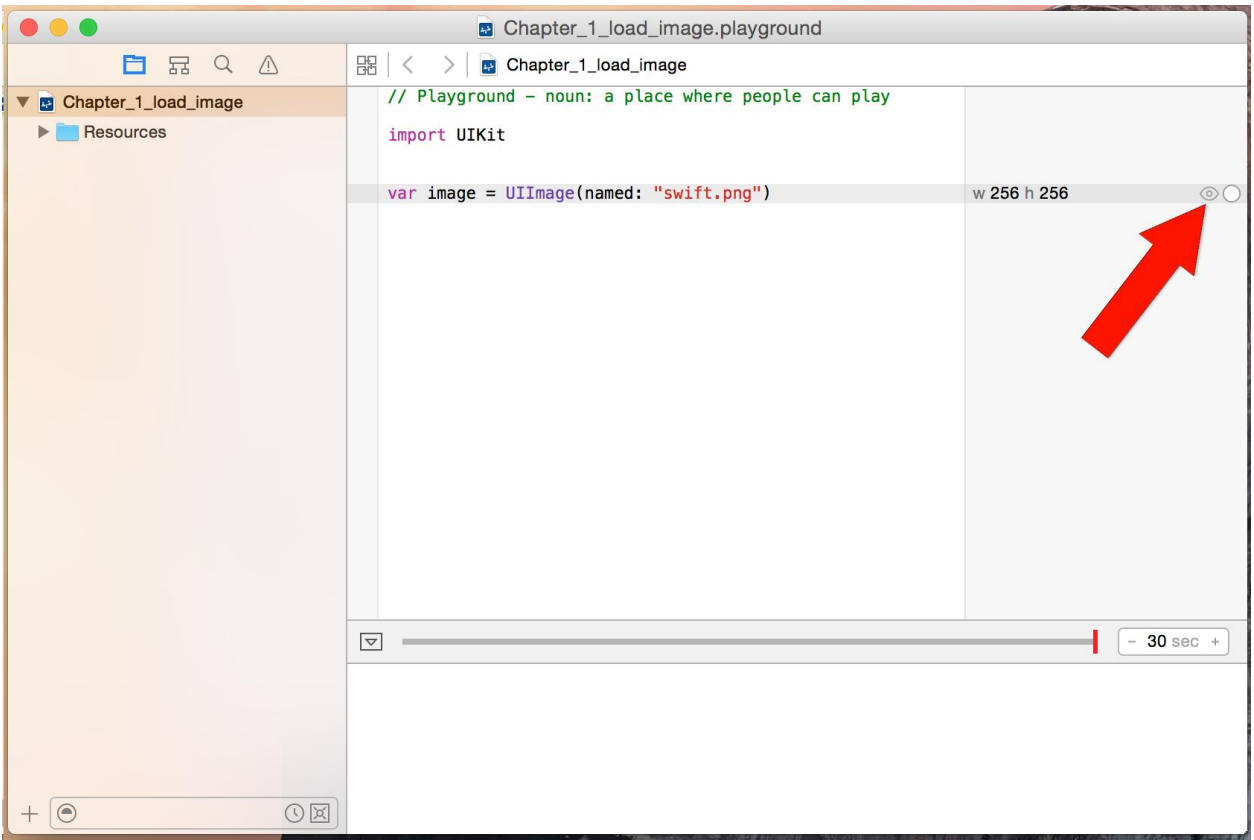

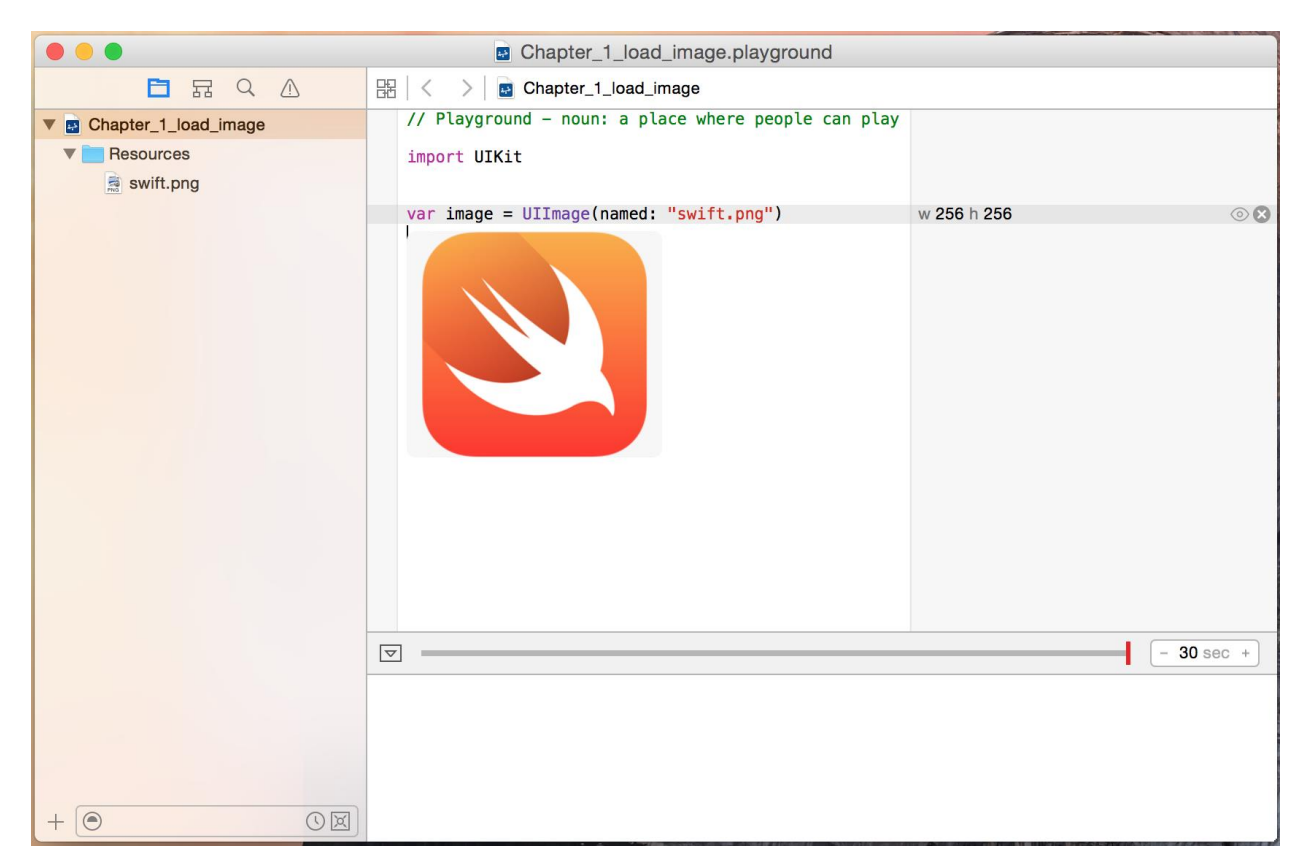

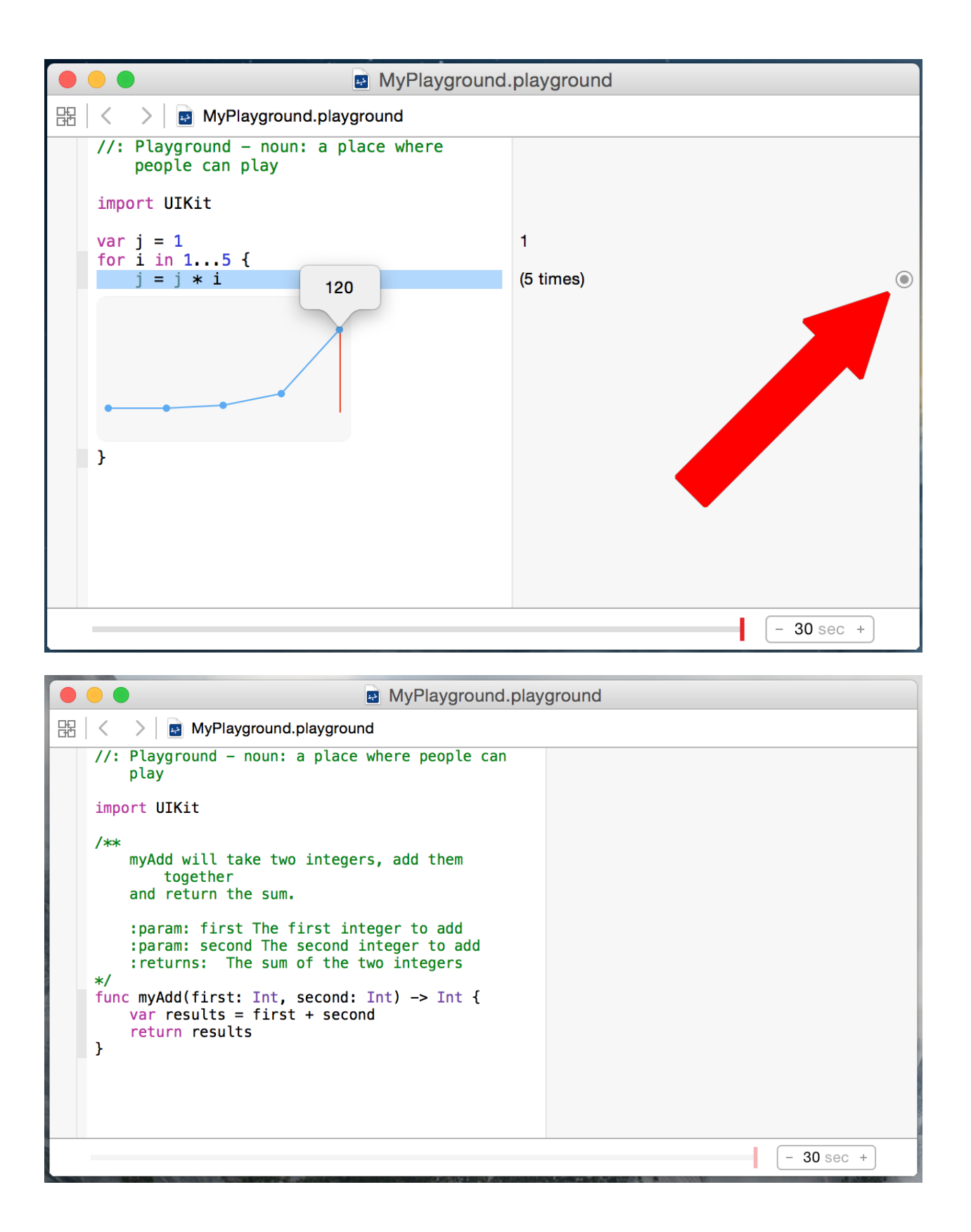

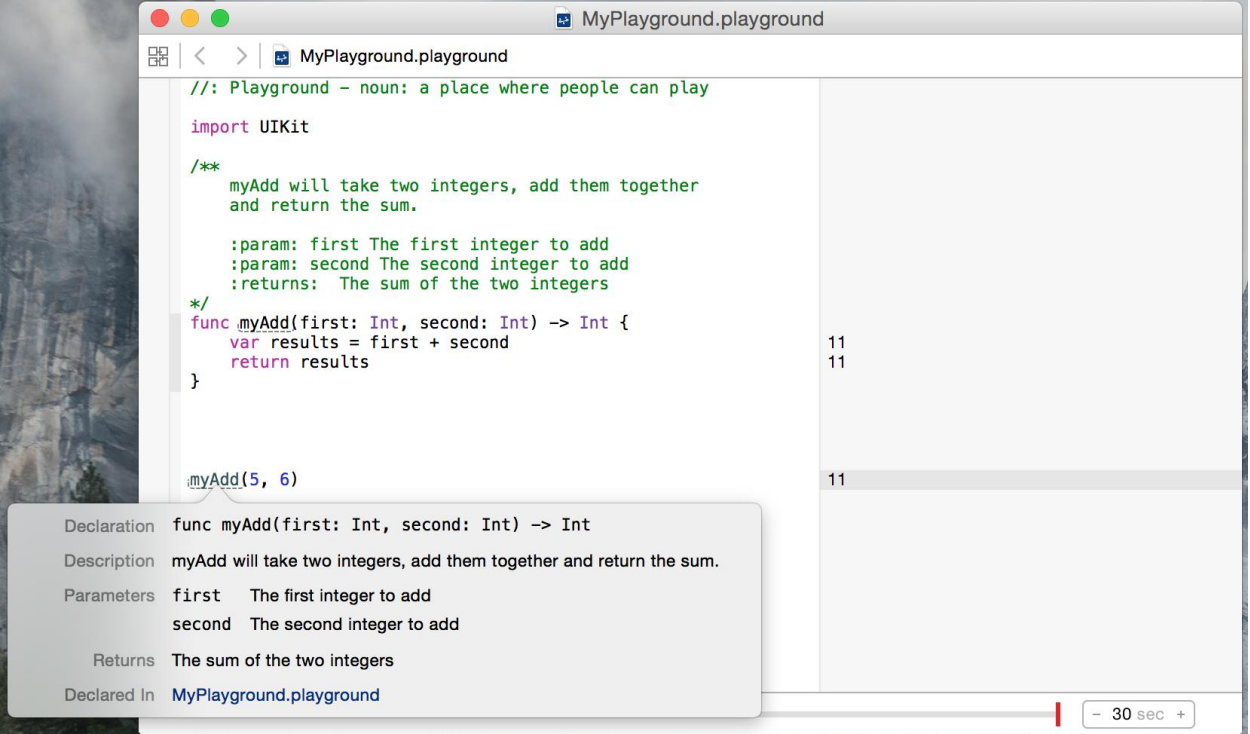

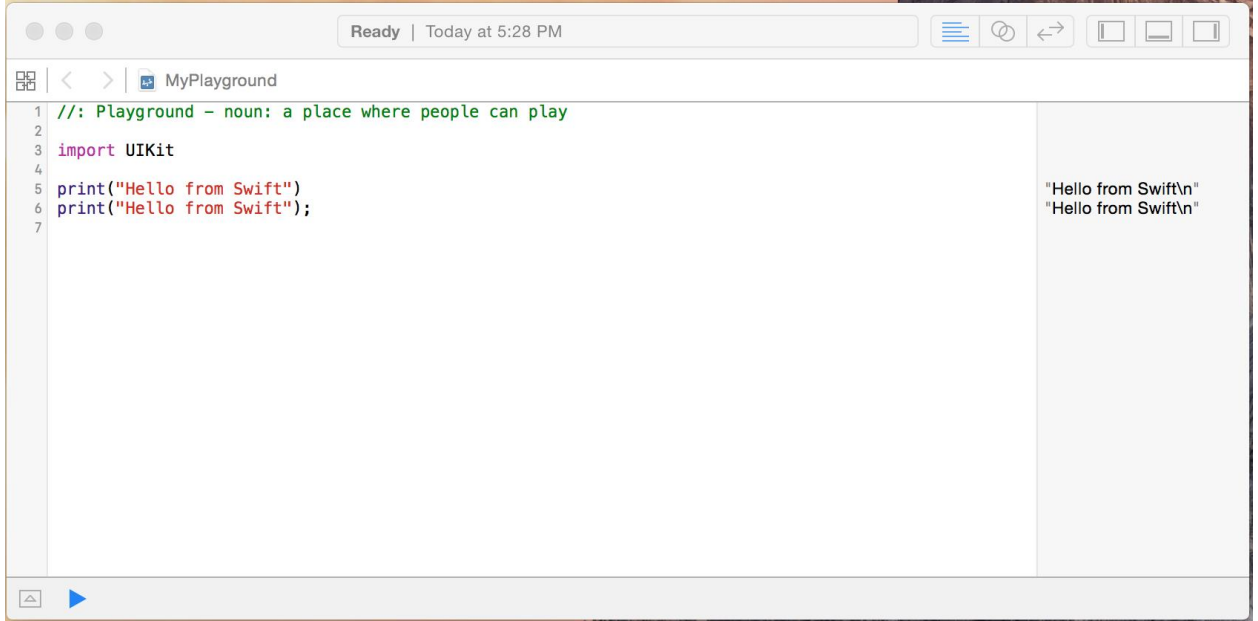

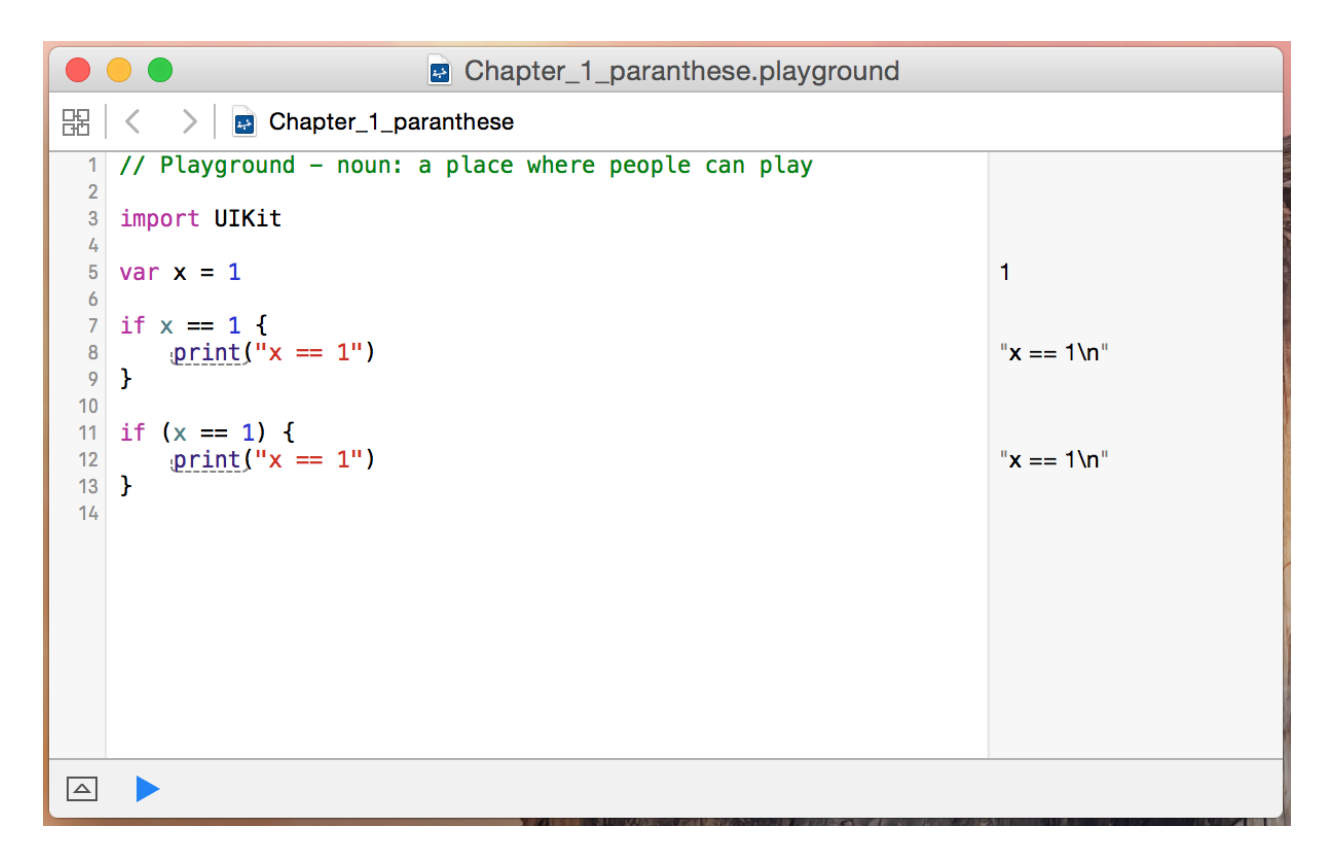

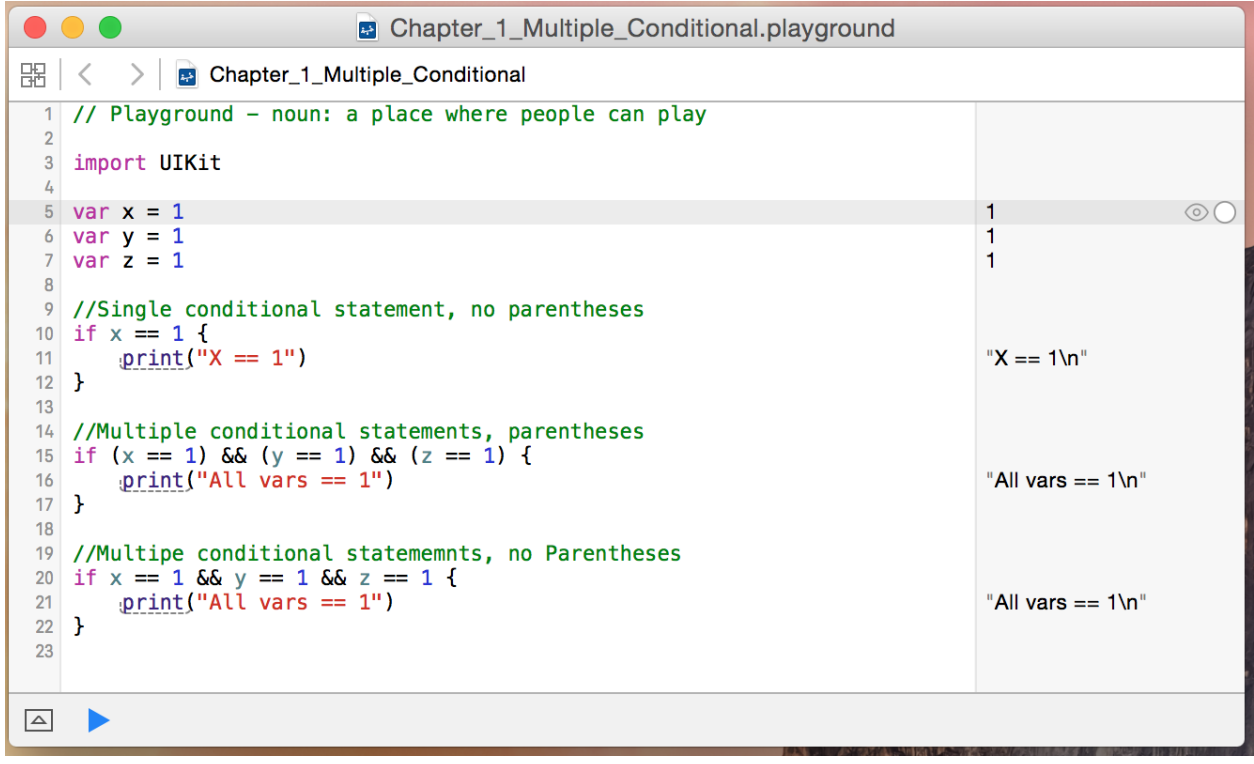

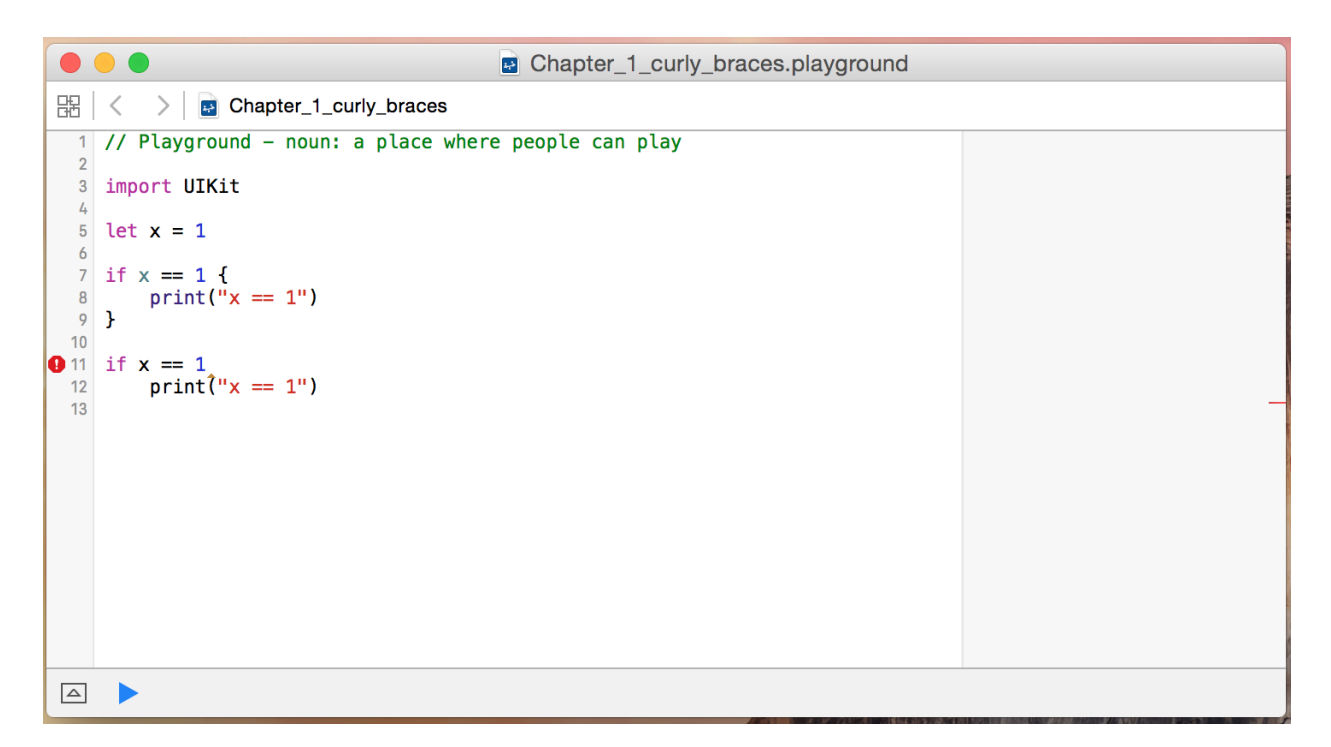

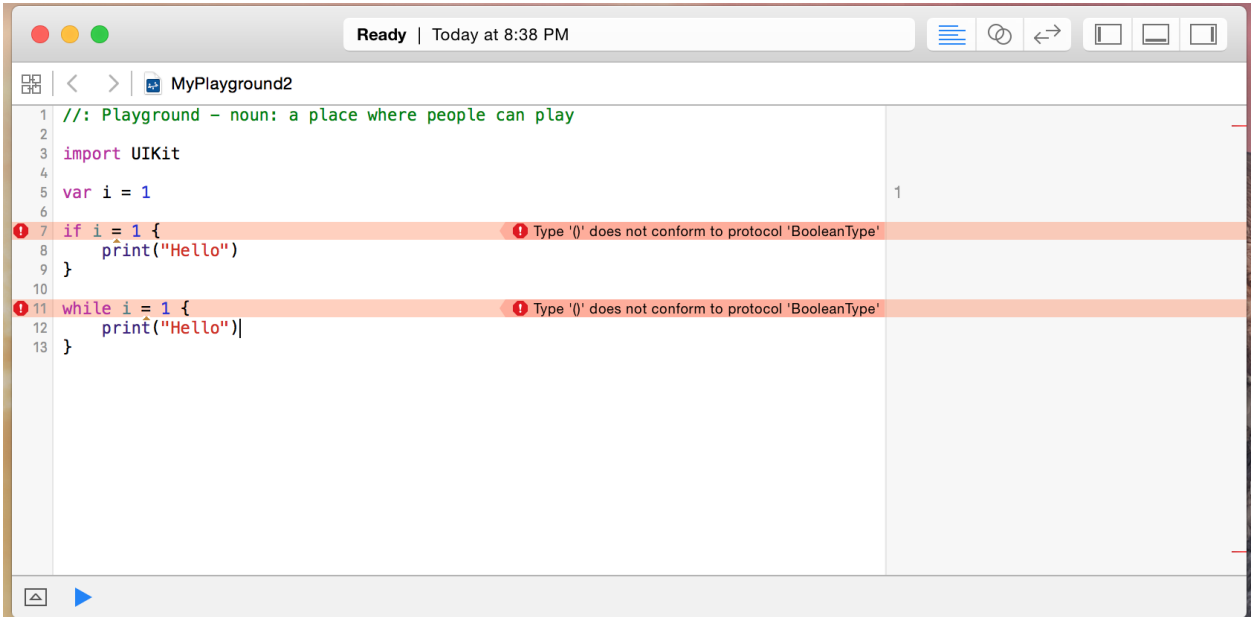

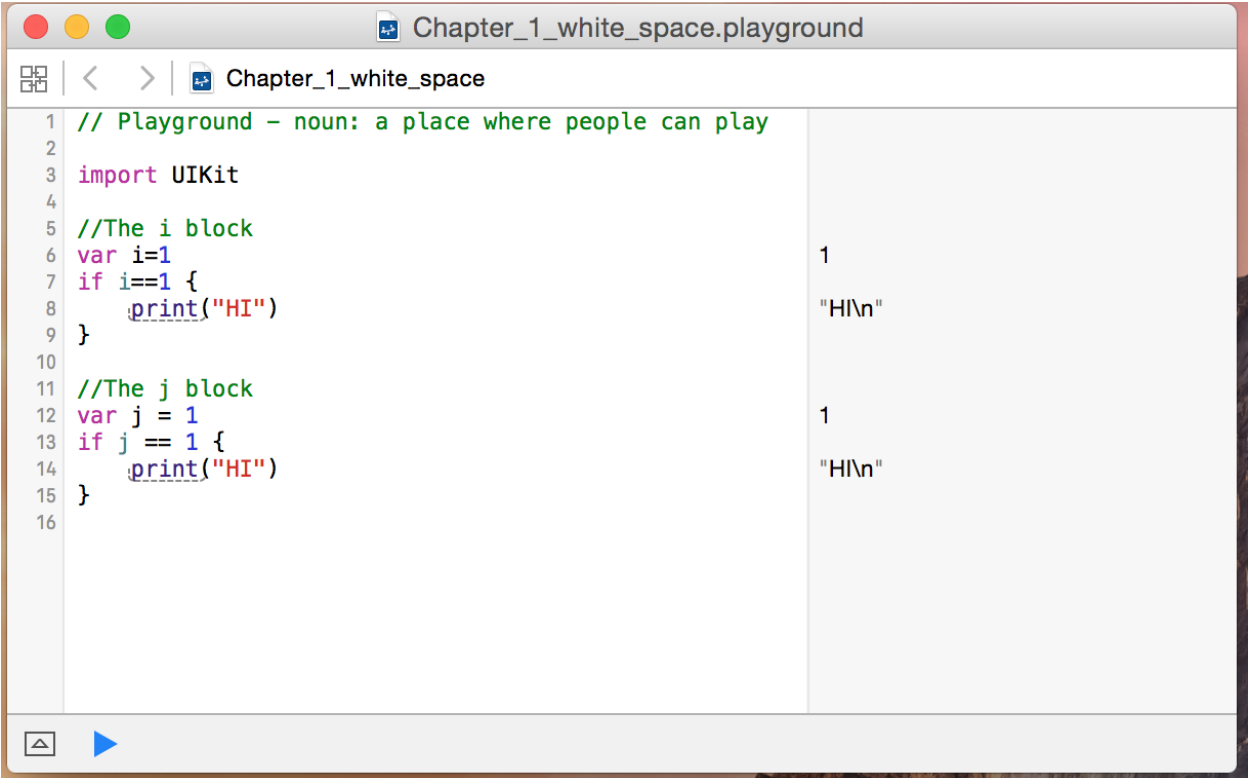

## **Chapter 2: Learning Variables, Constants, Strings, and Operators**

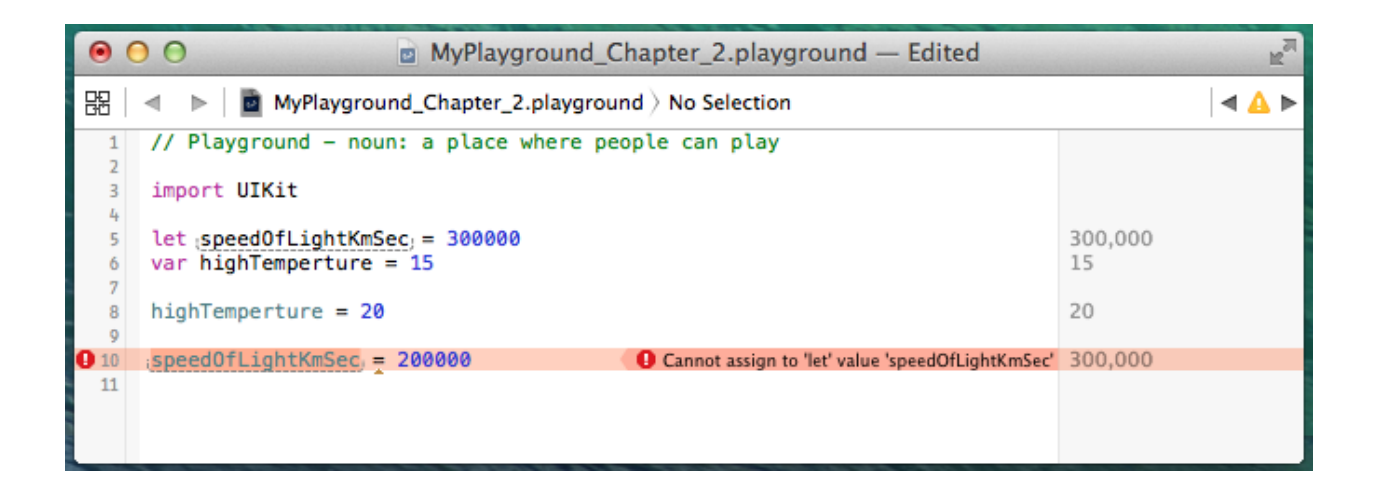

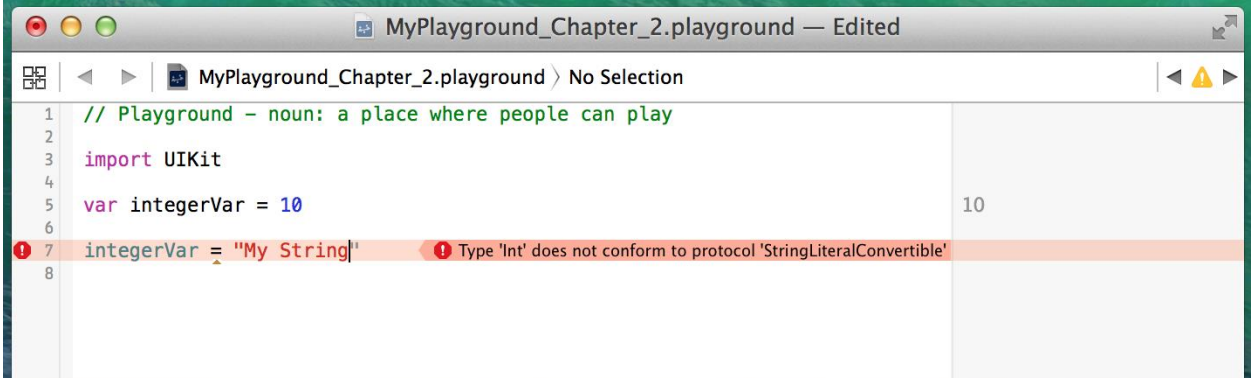

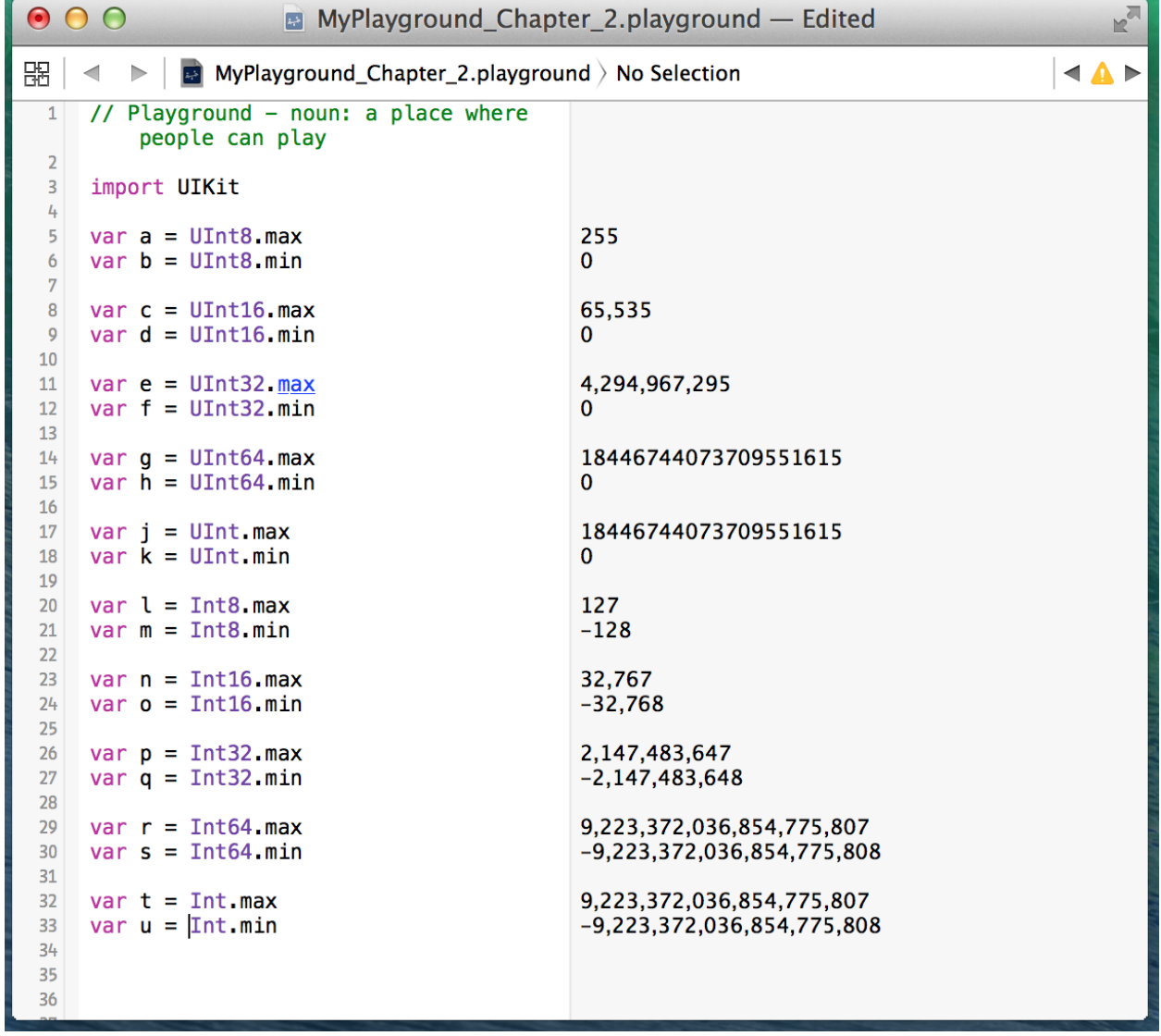

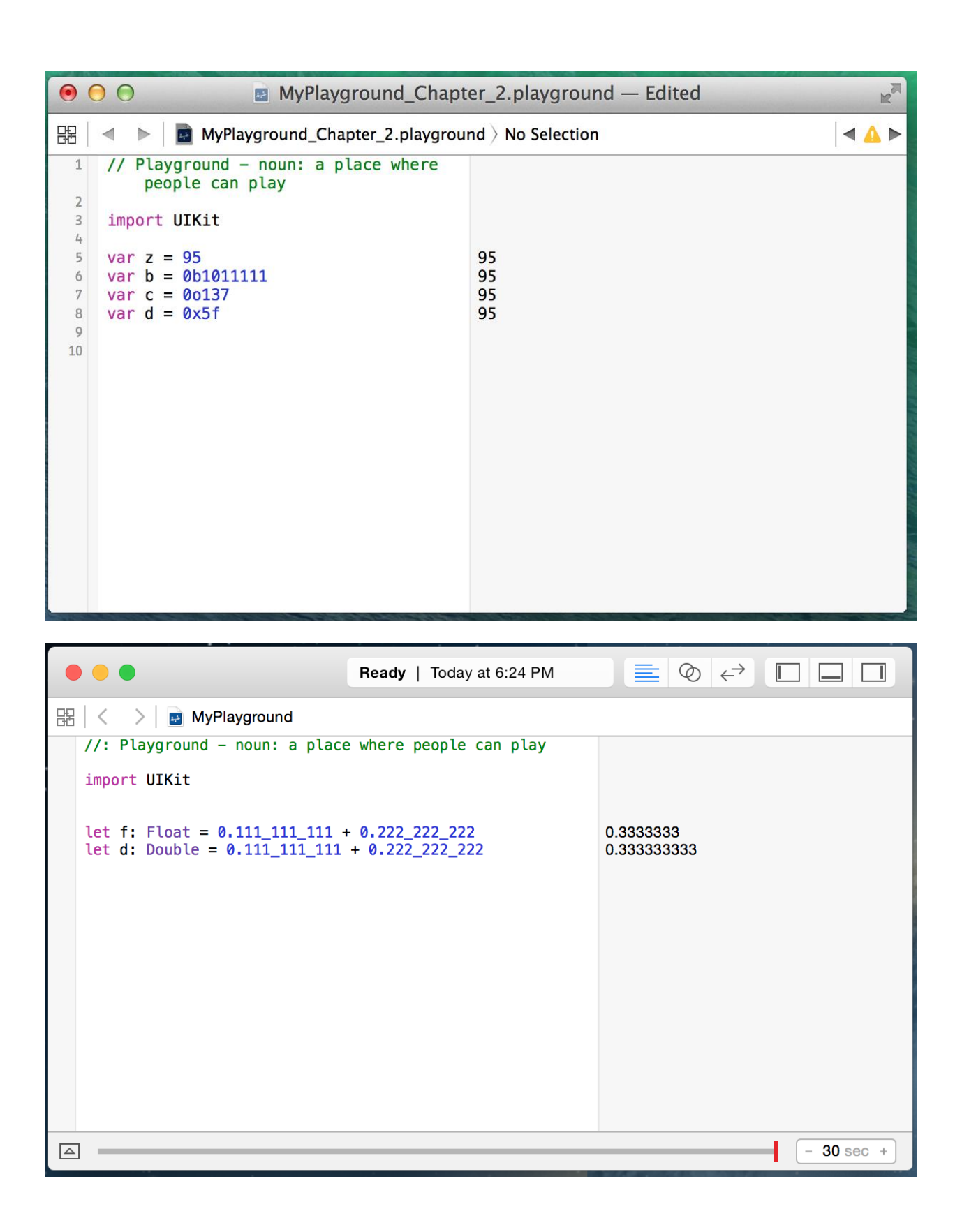

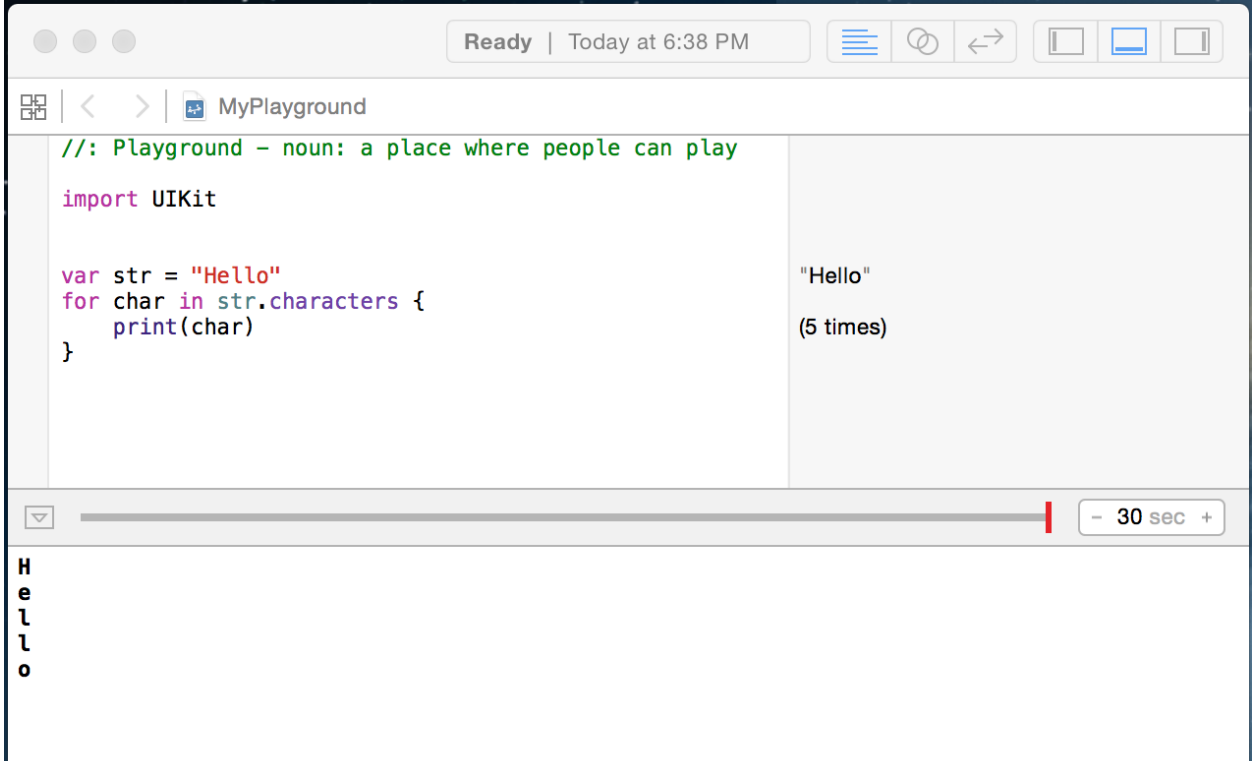

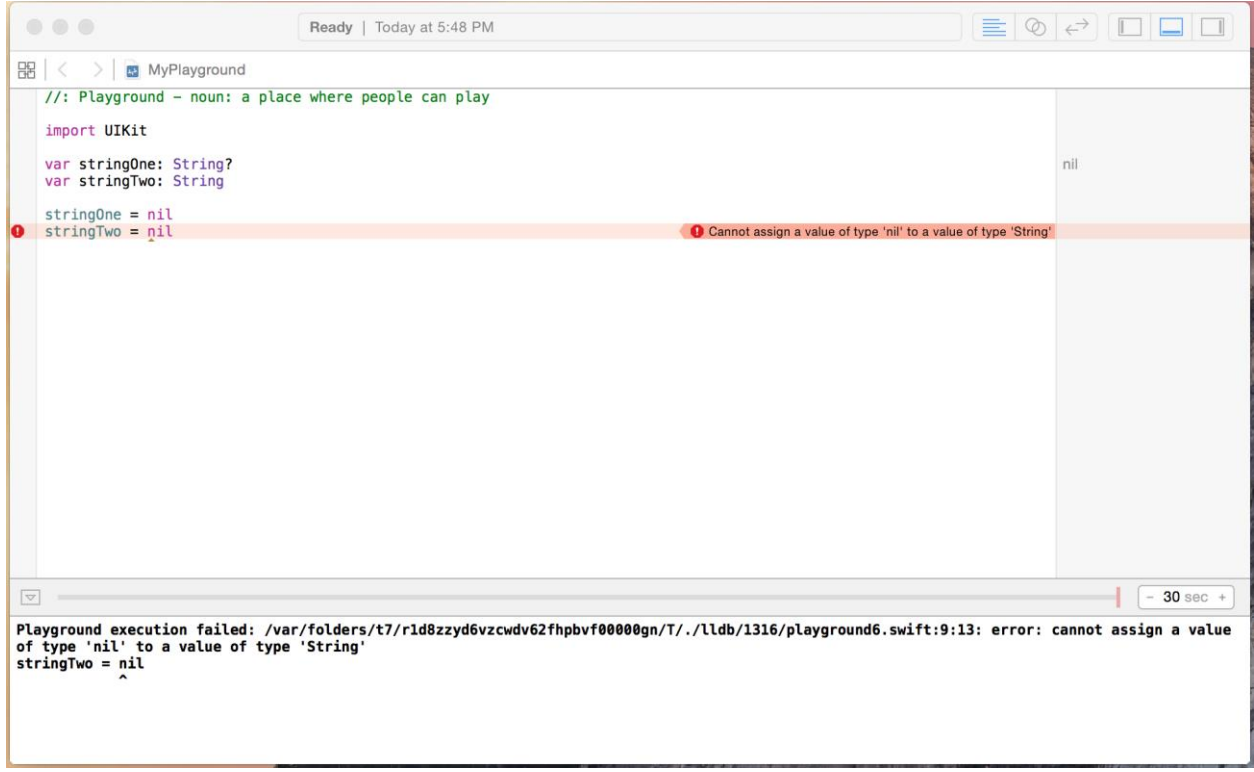

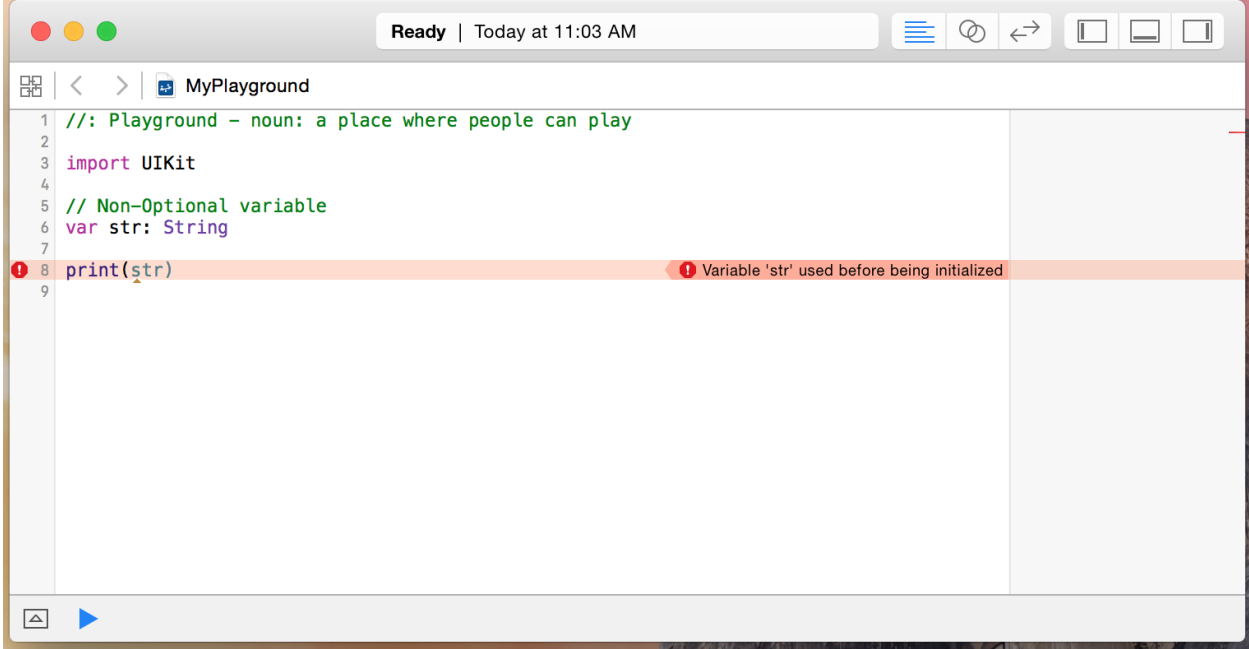

chapter\_2\_Optionals\_ex\_3.playground 器 く  $\triangleright$  |  $\blacksquare$  chapter\_2\_Optionals\_ex\_3 1 // Playground - noun: a place where people can play 3 import UIKit 5 //Optional Variable 6 var stringOne : String? nil -stringOne is nil ---------------//  $8 / 1 -$ 9 //Explicitly check for nil 10 if string One !=  $nil$  { print(stringOne)  $11$  $12$  } else { print("Explicit Check: stringOne is nil") "Explicit Check: string...  $13$  $14$ } 15 16 //option binding 17 if let  $tmp = stringOne$  { print(tmp) 18 19 **} else** {  $20\,$ print("Optional Binding: stringOne is nil") "Optional Binding: strin...  $21$  } 22 23 //Optional chainging  $24$  var charCount1 = stringOne? characters count nil 25 26 27 //--------adding value to stringONe -------<br>28 stringOne = "http://www.packetpub.com/all"  $-----//$ "http://www.packetpub... 29 -stringOne is nil -- $30 / 11$  $---11$ 31 //Explicitly check for nil<br>32 if stringOne != nil {  $33\,$ print(stringOne) "Optional("http://www.... 34 } else { print("Explicit Check: stringOne is nil") 35  $36$ } 37 38 //option binding<br>39 if let tmp = stringOne { print(tmp)  $40<sup>°</sup>$ "http://www.packetpub... 41 } else { print("Optional Binding: stringOne is nil")  $42$  $43$ }  $\frac{1}{4}$ 45 //Optional chainging 46 var charCount2 = stringOne? characters count 28  $\overline{1.7}$  $48$  $\Delta$  $\mathbf{D}$ 

#### **Chapter 5: Classes and Structures**

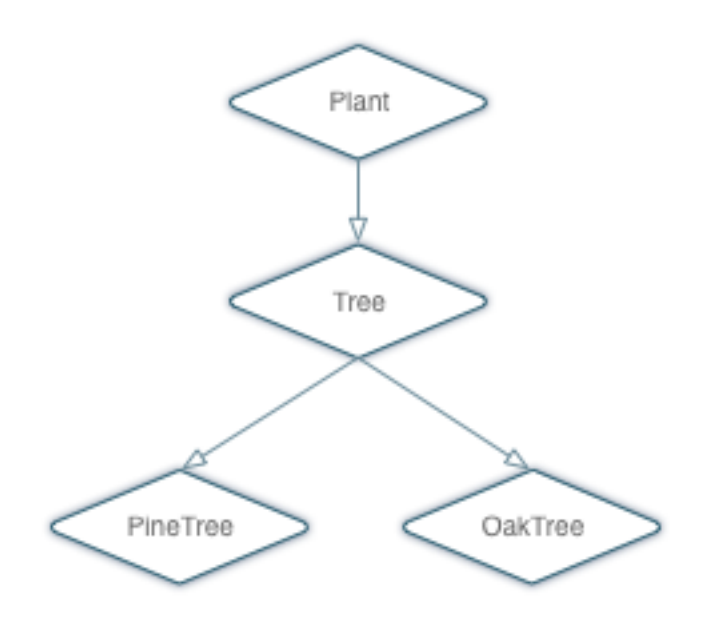

**Chapter 9: Custom Subscripting**

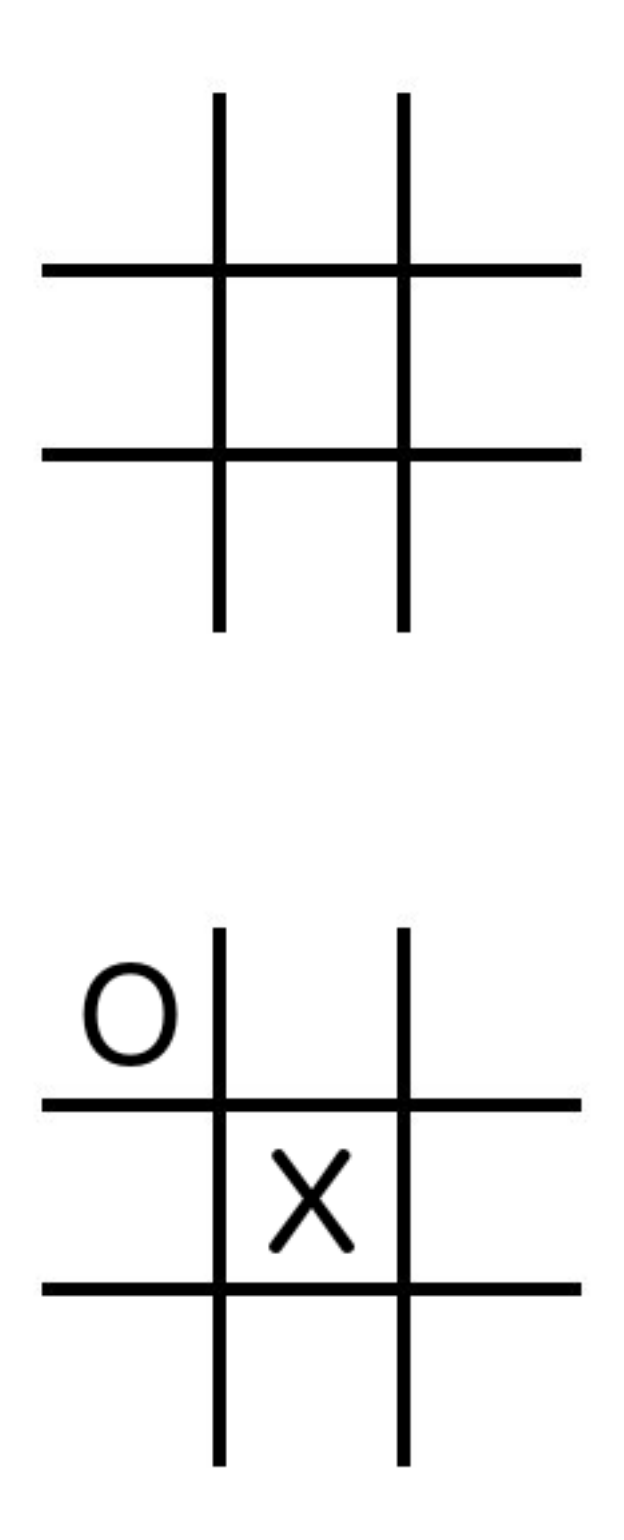

### **Chapter 13: Using Mix and Match**

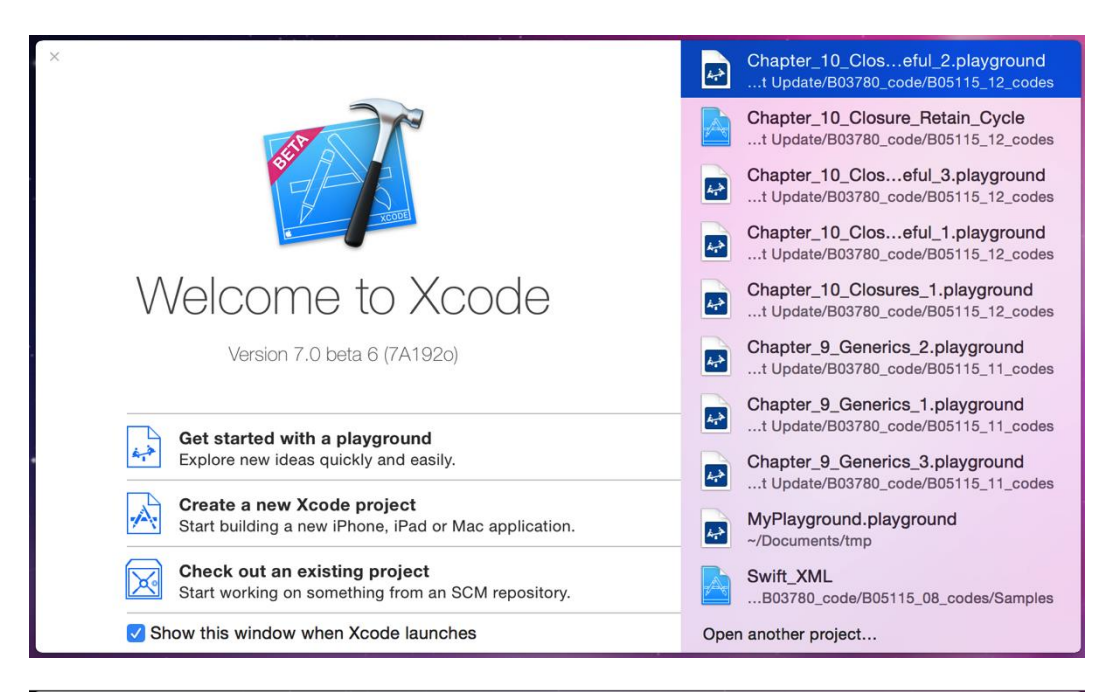

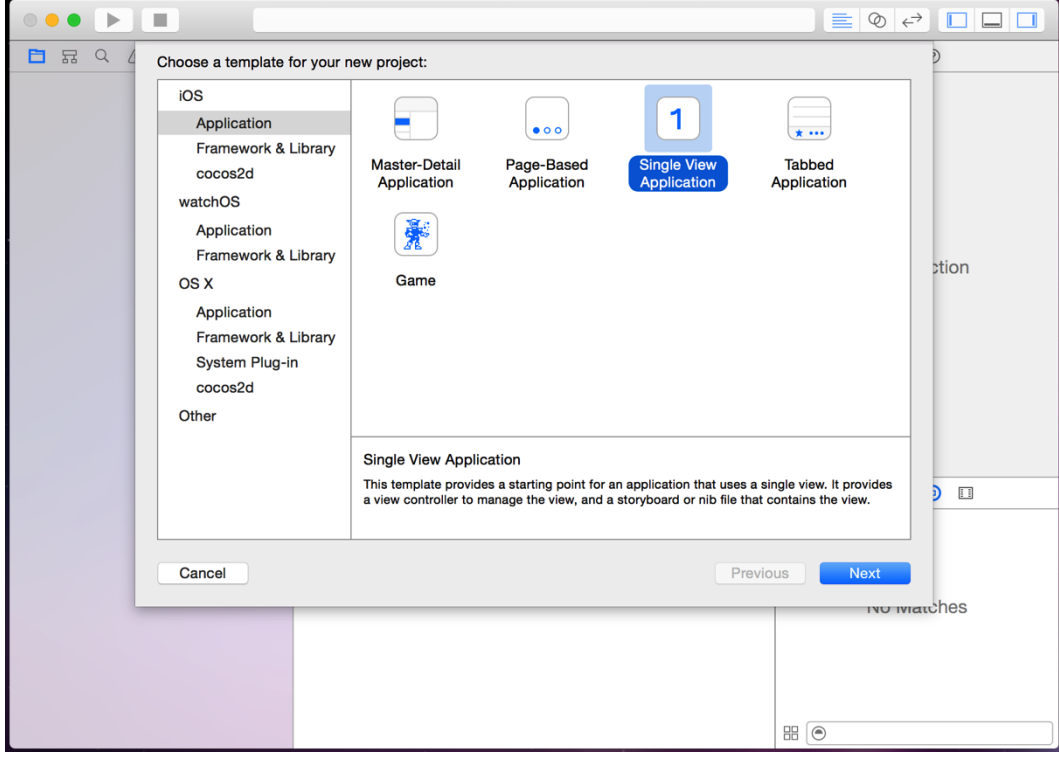

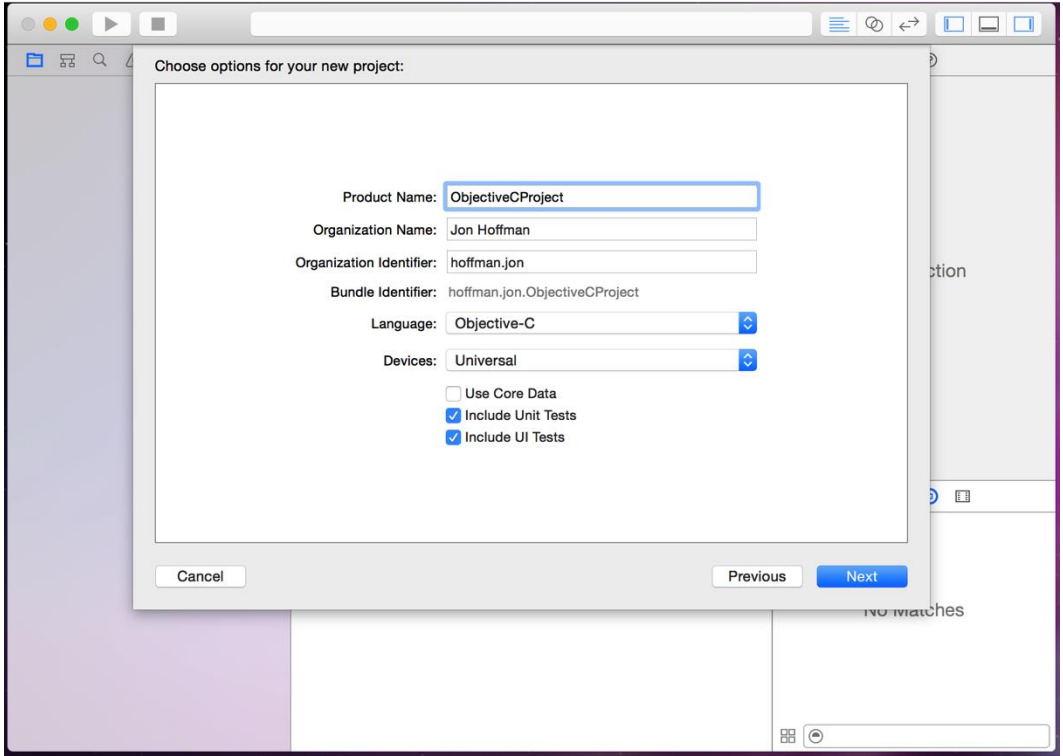

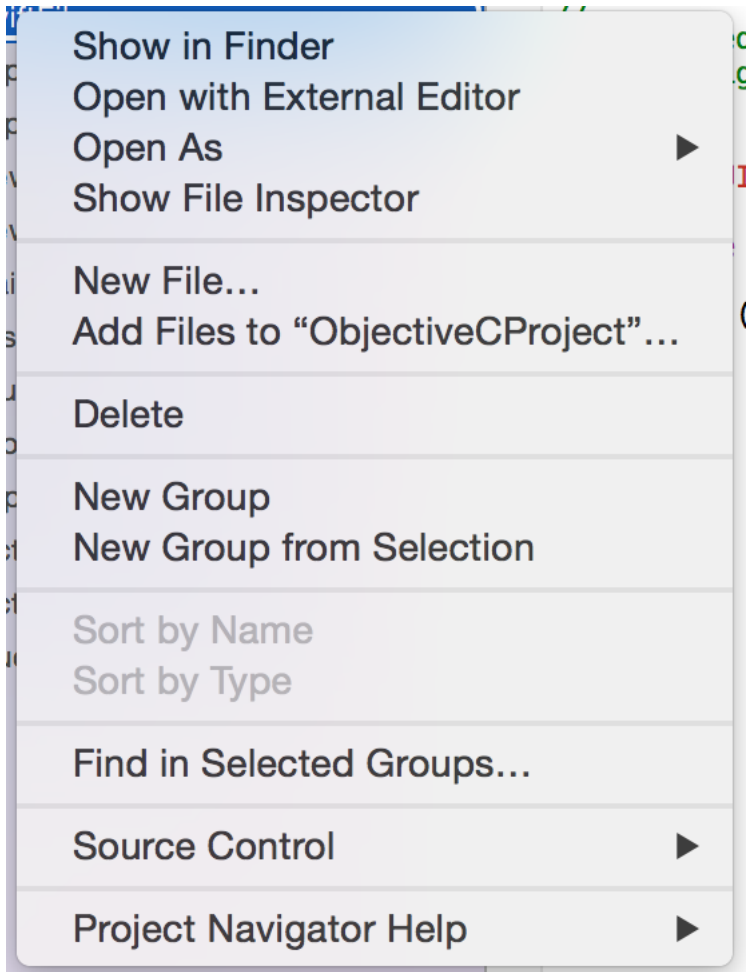

١ đ

I

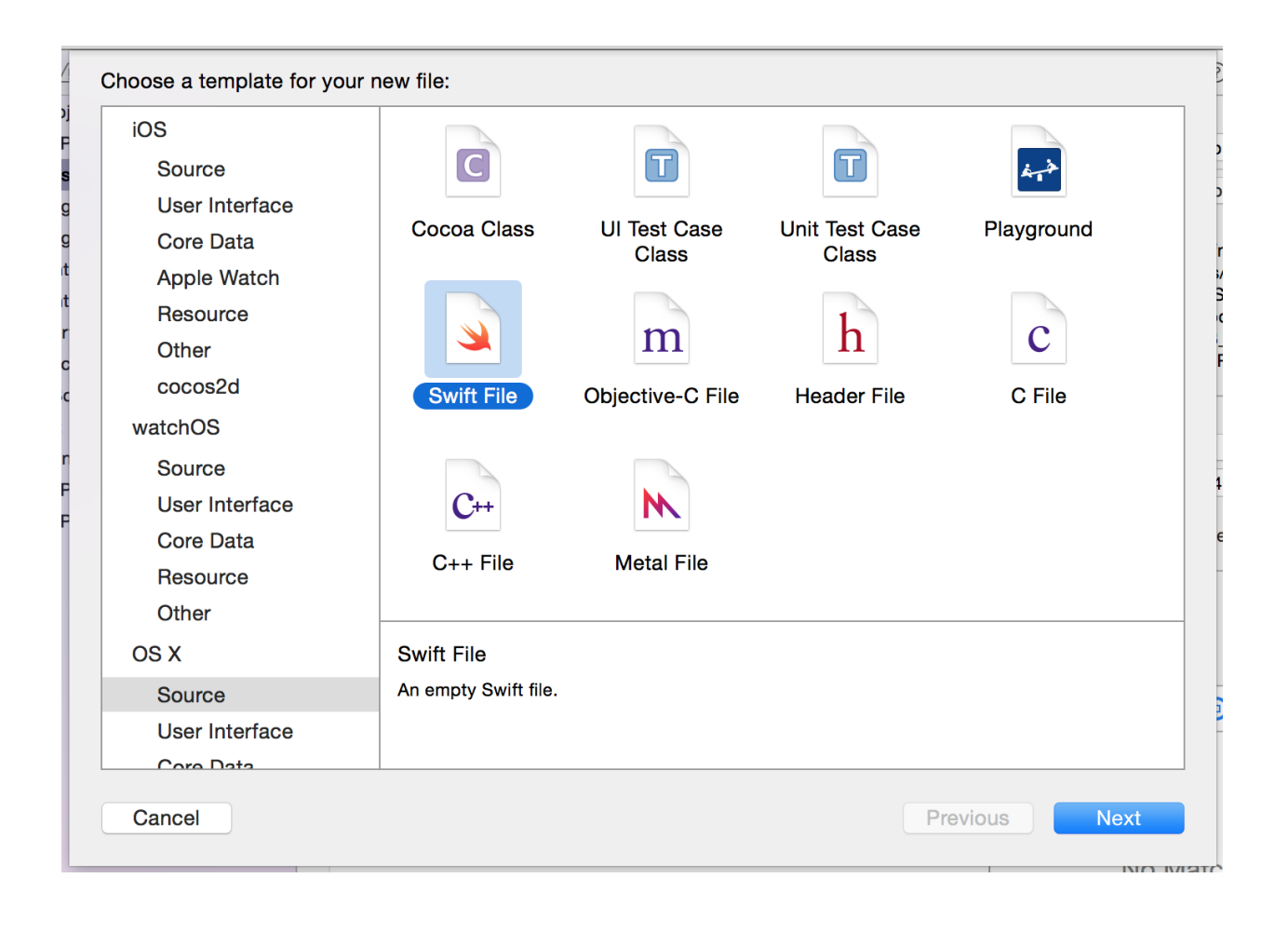

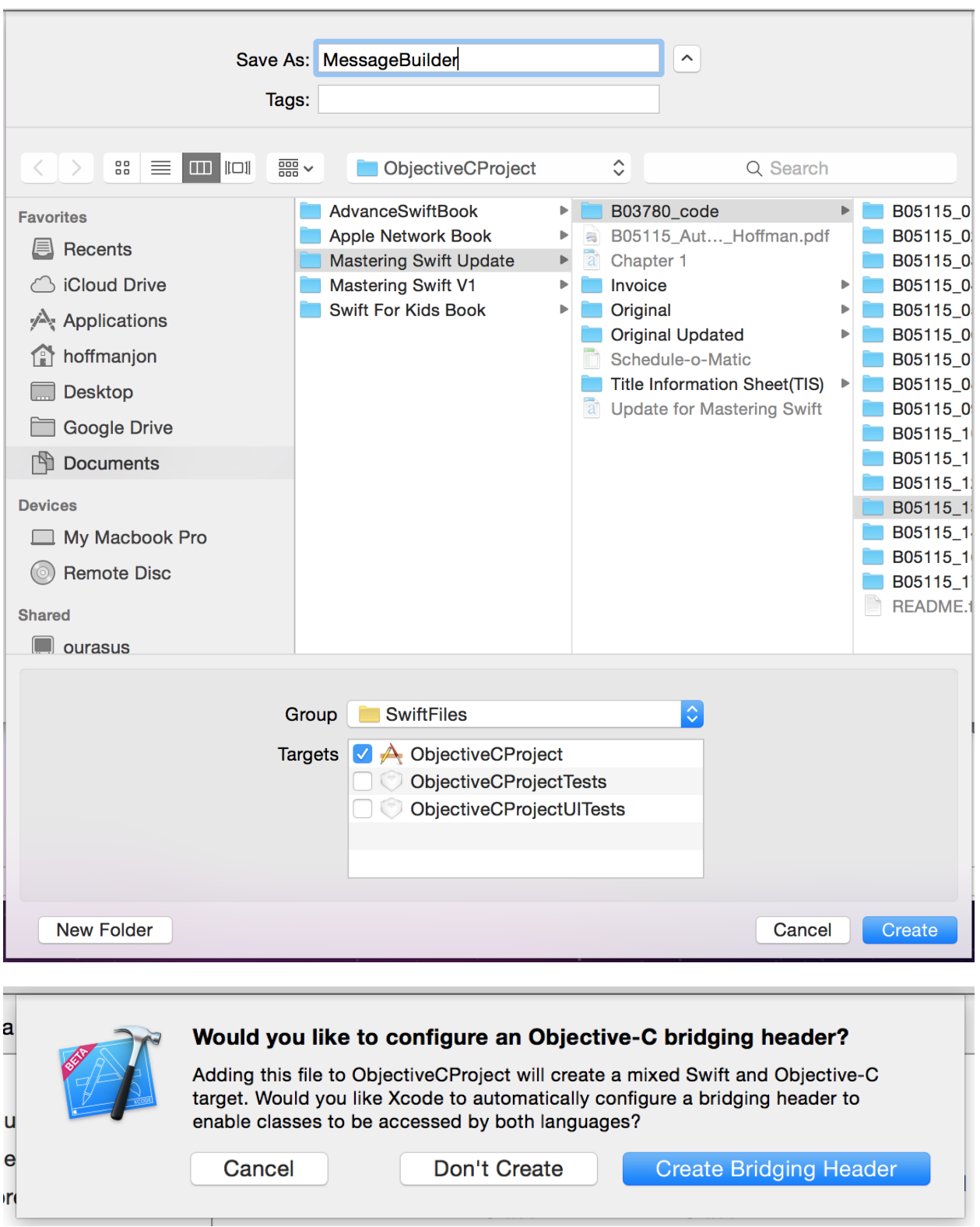

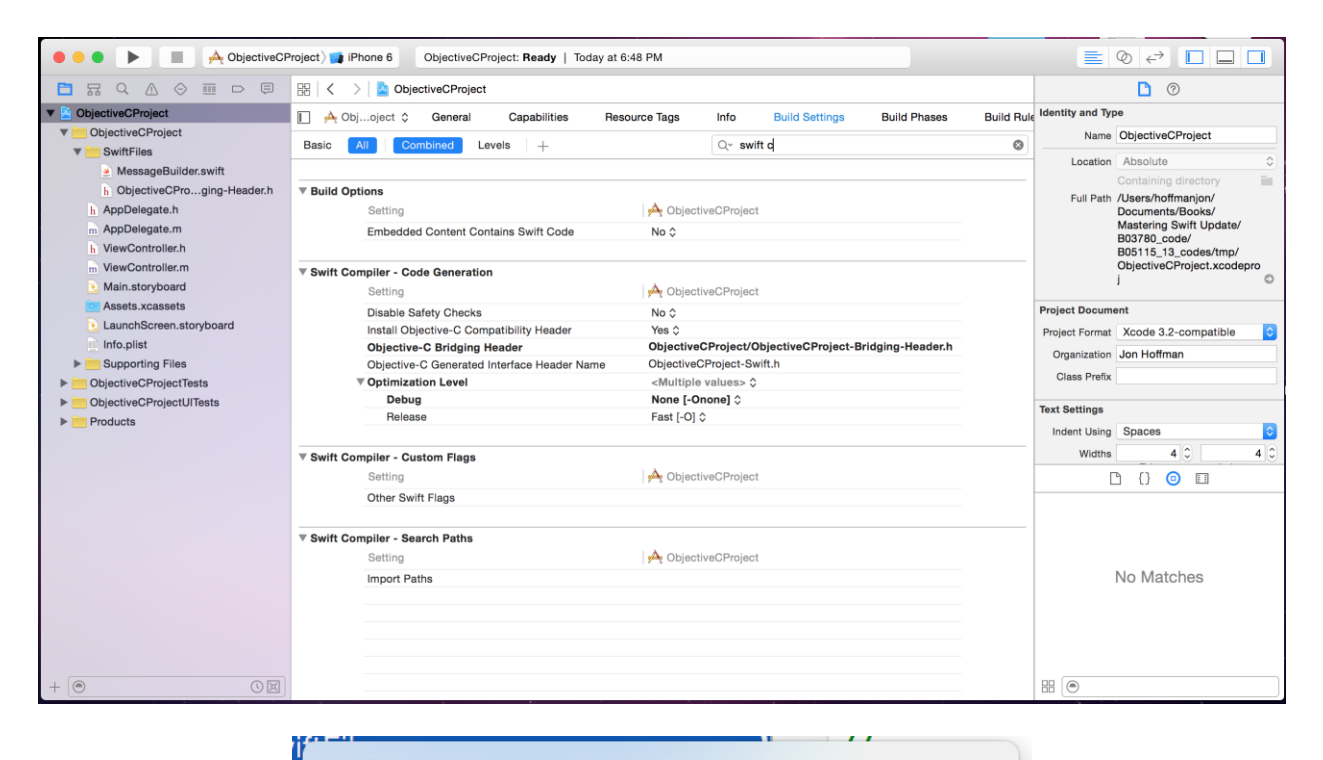

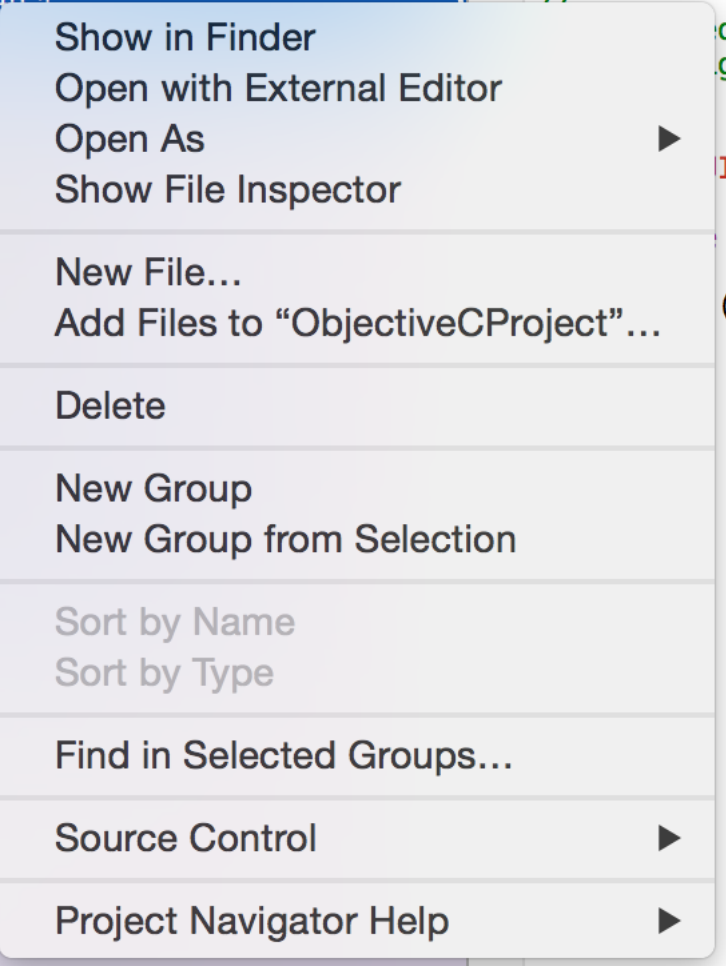

![](_page_24_Picture_0.jpeg)

# **Chapter 15: Swift Formatting and Style Guide**

![](_page_25_Picture_6.jpeg)